Lezione XI

# Scopo della lezione

- • Studiare il meccanismo di gestione delle eccezioni
	- Implementare nuove eccezioni

# Tipi di errori

- • Errori rilevati in fase di compilazione: errori di sintassi, ...
- •Errori rilevati in fase di esecuzione:
	- dall'utente (errori logici)
	- dalla JVM (eccezioni)

# Eccezioni

- •Si definisce eccezione un errore la cui localizzazione
	- nello spazio (i.e. all'interno del codice sorgente), e/o
	- $\mathcal{L}_{\mathcal{A}}$  , and the set of the set of the set of the set of the set of the set of the set of the set of the set of the set of the set of the set of the set of the set of the set of the set of the set of the set of th nel tempo (rispetto all'istante di esecuzione)

risulta a priori difficile quando non impossibile

```
import java.io.*;
import prog.io.*;
class EccezioneFileErrata {
public static void main(String[] args) {
 ConsoleOutputManager video=new ConsoleOutputManager();
  BufferedReader in =
    new BufferedReader(new FileReader("elenco.txt"));
  String line = in.readLine(); 
  int i=1;
 while(line!=null) {
  i++;line = in.readLine();
  }
  video.println("Il file e' lungo
" + (i-1) + " righe.");
 }
}
```

```
malchiod% javac
EccezioneFileErrata.java
EccezioneFileErrata.java:8: unreported exception 
  java.io.FileNotFoundException; must be caught or 
  declared to be thrownnew BufferedReader(new FileReader("elenco.txt"));
                        \triangleEccezioneFileErrata.java:9: unreported exception 
  java.io.IOException; must be caught or declared to be 
  thrownString line = in.readLine(); 
                   ^
```

```
EccezioneFileErrata.java:13: unreported exception 
  java.io.IOException; must be caught or declared to be 
  thrown
```

```
line = in.readLine();
```
 $\mathbf{\Lambda}$ 

```
import java.io.*;
import prog.io.*;
class EccezioneFileErrata {
public static void main(String[] args) {
 ConsoleOutputManager video=new ConsoleOutputManager();
  BufferedReader in =
    new BufferedReader(new FileReader("elenco.txt"));
  String line = in.readLine(); 
  int i=1;
 while(line!=null) {
   i++;line = in.readLine();
  }
  video.println("Il file e' lungo
" + (i-1) + " righe.");
 }
}
                                         Cosa succede se
                                         elenco.txt non esiste?
```
# Eccezioni

- •Nel caso si verifichi una **condizione inattesa** (come la mancanza del file nell'esempio precedente), una classe Java lancia un'**eccezione**
	- Il compilatore rileva le situazioni che potrebbero generare delle eccezioni <sup>e</sup> richiede al programmatore di trattarle in modo **dedicato** ed **esplicito**

# Quindi...

```
import java.io.*;
import prog.io.*;
class EccezioneFileErrata {
public static void main(String[] args) {
 ConsoleOutputManager video=new ConsoleOutputManager();
  BufferedReader in =
    new BufferedReader(new FileReader("elenco.txt"));
  String line = in.readLine();
  int i=1;
 while(line!=null) {
   i++;line = in.readLine();
  }
  video.println("Il file e' lungo
" + (i-1) + " righe.");
 }
}
                                  se elenco.txt non esiste
                                  viene lanciata l'eccezione
                                  FileNotFoundException
```
# Analogamente...

```
Queste istruzioni possono
                                      lanciare un'eccezione
                                      IOException
import java.io.*;
import prog.io.*;
class EccezioneFileErrata {
public static void main(String[] args) {
 ConsoleOutputManager video=new ConsoleOutputManager();
  BufferedReader in =
    new BufferedReader(new FileReader("elenco.txt"));
  String line = in.readLine();
  int i=1;
 while(line!=null) {
   i++;line = in.readLine();
  }
  video.println("Il file e' lungo
" + i + "righe.");
 }
}
```
Laboratorio di Informatica Generale

aboratorio di Informatica Generale

# Eccezioni

- La filosofia di base di Java prevede che un codice mal progettato non verrà mai eseguito
- • Ogni volta che del codice potrebbe lanciare delle eccezioni, alternativamente
	- deve essere scritto del codice aggiuntivo per gestire le condizioni eccezionali
	- deve essere esplicitamente dichiarata la possibilità di emissione di un'eccezione

# Dichiarare le eccezioni

- •Quando un metodo contiene codice chepotrebbe lanciare delle eccezioni, la relativa intestazione viene modificata indicando quante e quali sono queste eccezioni
- La parola chiave throws, inserita dopo l'elenco dei parametri formali nella dichiarazione di un metodo, dichiara quali eccezioni possono essere lanciate

# Dichiarare le eccezioni

```
import java.io.*; import prog.io.*;
class EccezioneFile {
public static void main(String[] args)
    throws FileNotFoundException, IOException {
 ConsoleOutputManager video=new 
  ConsoleOutputManager();
  BufferedReader in =
    new BufferedReader(new
  FileReader("elenco.txt"));
  String line = in.readLine(); 
  int i=1;
 while(line!=null) {
  i++;line = in.readLine();
  }
  video.println("Il file e' lungo
" + (i-1) + " 
  righe.");
```
}

 $\ddot{\phantom{1}}$ 

## Dichiarare le eccezioni

malchiod% cat elenco.txtriga 1 riga 2 riga 3 riga 4 riga 5 riga 6 malchiod% java EccezioneFile Il file e' lungo 6 righe. malchiod% rm elenco.txt malchiod% java EccezioneFile Exception in thread "main" java.io.FileNotFoundException: elenco.txt (No such file or directory) at java.io.FileInputStream.open(Native Method) at java.io.FileInputStream.<init>(FileInputStream.java:103) at java.io.FileInputStream.<init>(FileInputStream.java:66) at java.io.FileReader.<init>(FileReader.java:41) at EccezioneFile.main(EccezioneFile.java:7)

# Risolvere le eccezioni

- In un generico linguaggio di programmazione gli approcci alla risoluzione delle eccezioni sonoprincipalmente due
	- il programmatore deve verificare che **prima** di eseguire un'istruzione questa non dia luogo ad un'eccezione
	- $\mathcal{L}_{\mathcal{A}}$  , and the set of the set of the set of the set of the set of the set of the set of the set of the set of the set of the set of the set of the set of the set of the set of the set of the set of the set of th il programmatore deve occuparsi di gestire le eccezioni solo **dopo** che queste sono state lanciate

# Verifica delle eccezioni

```
import java.io.*;
import prog.io.*;
class EccezioneFileErrata {
public static void main(String[] args) {
  ConsoleOutputManager video=new ConsoleOutputManager();
  BufferedReader in =
    new BufferedReader(new
FileReader("elenco.txt"));
  String line = in.readLine();
  int i=1;
  while(line!=null) {
  i++;line = in.readLine();
  }
 video.println("Il file e' \vertlungo\vert" + (i-1) + " righe.");
 }
```
Nel primo approccio, prima di eseguire ognuna di queste istruzioni devo verificarne la validità

Java adotta la seconda soluzione, in quanto

- $\mathcal{L}_{\mathcal{A}}$  , and the set of the set of the set of the set of the set of the set of the set of the set of the set of the set of the set of the set of the set of the set of the set of the set of the set of the set of th permette spesso di scrivere un unico blocco di codice che gestisca eccezioni che si possono presentare in parti diverse del codice
- lascia che il programmatore possa separare l'implementazione del codice che gestisce le situazioni tipiche da quello che gestisce le situazioni eccezionali

### La gestione delle eccezioni avviene

- dichiarando all'interno di un metodo una **sezione critica** di codice che potrebbe lanciare una o più eccezioni
- facendo seguire questa sezione da uno o più blocchi di codice deputati a gestire le eccezioni che possono essere lanciate

- •Una sezione critica viene indicata racchiudendo il codice relativo in una coppia di parentesi graffe precedute dalla parola chiave try
	- La parte di codice che gestisce un'eccezione segue questo blocco, racchiusa tra partentesi graffe <sup>e</sup> **preceduta dalla parola chiave** catch **che** specifica anche l'eccezione gestita

# Gestione delle eccezioni

}

}

### try { **Sezione critica**

catch(Exception 1 e) {

**Gestione dell'eccezione di tipo Exception\_1**

catch(Exception\_2 e) {

**Gestione dell'eccezione di tipo Exception\_2**

• Se durante l'esecuzione della sezione critica non vengono lanciate eccezioni, l'esecuzione procede in modo regolare e i blocchi individuati dacatch vengono ignorati

# Gestione delle eccezioni

Exception\_1

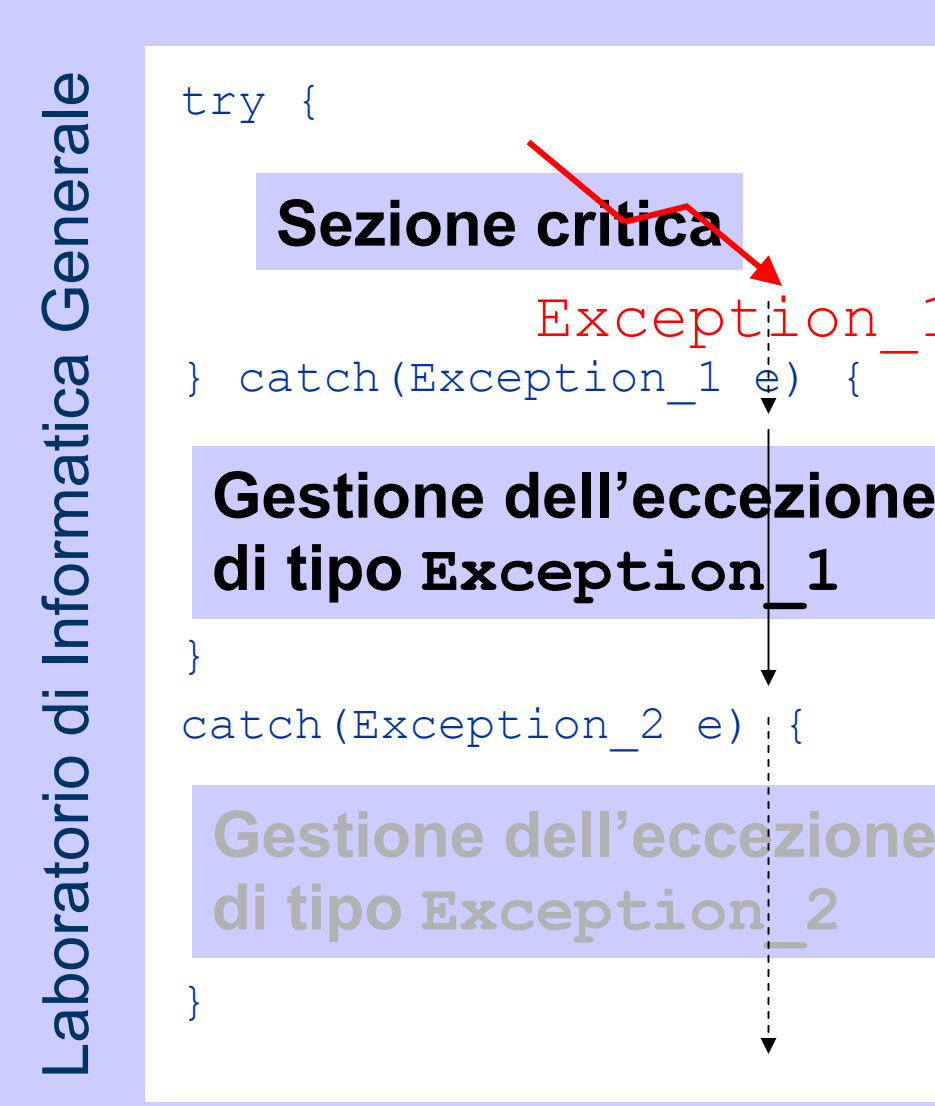

- •Se viene lanciata un'eccezione di tipo Exception\_1
	- –viene interrotta l'esecuzione della sezione critica
	- viene eseguito il blocco catch corripondente
	- viene ignorato il rimanente blocco catch

# Gestione delle eccezioni

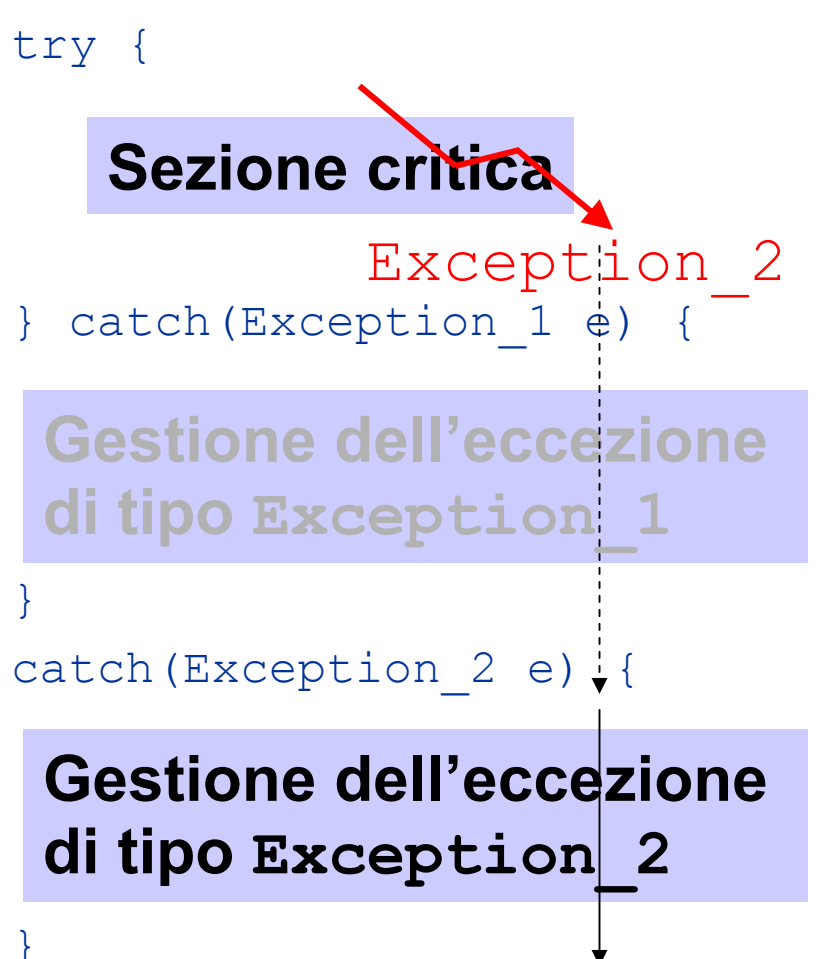

- •Se viene lanciata un'eccezione di tipo Exception\_2
	- –viene interrotta l'esecuzione della sezione critica
	- viene ignorato il primo blocco catch
	- viene eseguito il blocco catch corripondente <sup>a</sup> Exception\_2

# Eccezioni vs. switch

- La valutazione delle clausole catch nella gestione delle eccezioni ricorda il costrutto switch
	- • Viene eseguita solo la porzione di codice corrispondente all'eccezione lanciata, **MA**
	- •• Non sono previste istruzioni speciali (come break) per chiudere i singoli blocchi catch

import java.io.\*; import prog.io.\*;

```
class EccezioneGestita {
public static void main(String[] args) {
 ConsoleOutputManager video=new ConsoleOutputManager();
 try {
   BufferedReader in =
    new BufferedReader(new FileReader("elenco.txt"));
  String line = in.readLine(); 
   int i=1;
  while(line!=null) {
   i++;line = in.readLine();
   }
```

```
video.println("Il file e' lungo " + (i-1) + " 
 righe.");
 }
catch(FileNotFoundException e) {
 video.println("Il file elenco.txt non esiste");
 }
catch(IOException e) {
 video.println("Si e' verificata un'eccezione di IO");
}
}
```
malchiod% java EccezioneGestita Il file e' lungo 6 righe. malchiod% rm elenco.txt malchiod% java EccezioneGestita Il file elenco.txt non esiste malchiod%

### throw vs catch

- Le parole chiave throw e catch sono complementari
	- un codice che utilizza throw gestisce le eccezioni che vengono lanciate all'interno dei suoi metodi **lanciandole** a sua volta al codice che lo ha chiamato
	- un codice che utilizza catch **cattura** le eccezioni che vengono lanciate all'interno dei suoi metodi

# Eliminando un'eccezione

import java.io.\*; import prog.io.\*;

#### class EccezioneMultipla {

```
public static void main(String[] args) {
ConsoleOutputManager video=new ConsoleOutputManager();
```
#### try {

}

}

}

}

```
BufferedReader in =
  new BufferedReader(new FileReader("elenco.txt"));
String line = in. readLine();
int i=1;
while(line!=null) {
i++;
line = in.readLine();
}
video.println("Il file e' lungo " + (i-1) + " righe.");
```
#### catch(IOException e) { video.println("Si <sup>e</sup>' verificata un'eccezione di IO");

# Eliminando un'eccezione

malchiod% javac EccezioneMultipla.java malchiod% java EccezioneMultipla Si <sup>e</sup>' verificata un'eccezione di IO malchiod%

• il programma viene compilato ugualmente... ...perché?

# Gerarchia di eccezioni

- aboratorio di Informatica Generale Laboratorio di Informatica Generale
- In Java le eccezioni che vengono lanciate quando si verifica un errore sono anche esse istanze di una classe.
- •Tutte le classi che si riferiscono ad eccezioni sono sottoclassi della classeException
- •Ereditare un'eccezione da un'altra eccezione permette di costruire una gerarchia di eccezioni

# La classe Exception

- L'informazione più importante di una **classe derivata da** Exception **è** tipicamente contenuta nel suo nome
	- La classe Exception e le sue derivate non implementano metodi particolari
		- -toString() descrive l'eccezione
		- printStackTrace() stampa l'eccezione e la sequenza delle chiamate dei metodi che hanno portato a generarla

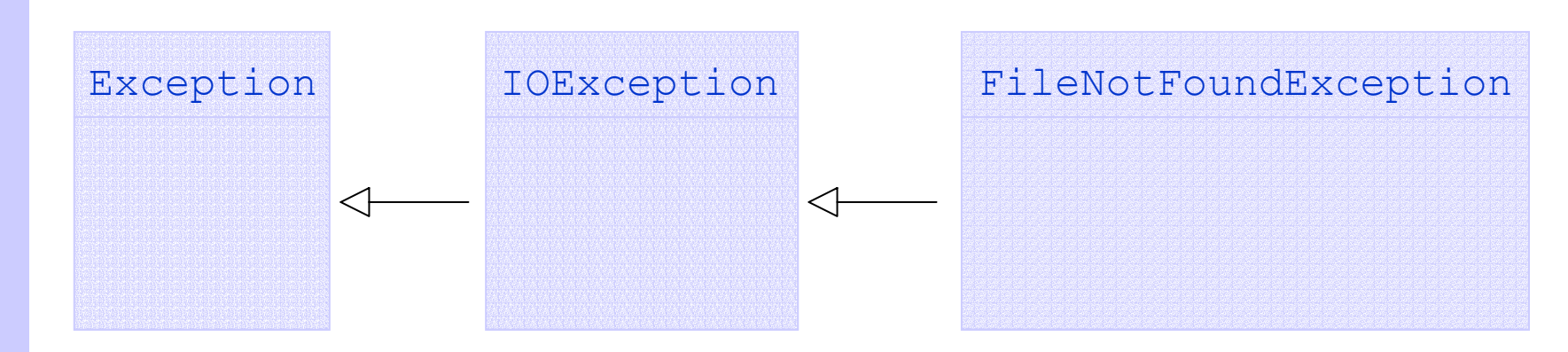

•• Siccome FileNotFoundException è interpretabile anche come IOException, la clausola catch del codice precedente la intercetta.

# Gerarchia delle eccezioni

```
try {
}
catch(IOException e) {
 video.println("Si e' verificata un'eccezione di IO");
}
catch(FileNotFoundException e) {
 video.println("Il file elenco.txt non esiste");
}
```
- •• FileNotFoundException verrebbe sempre gestita dalla prima clausola catch e la seconda sarebbe inutile
- Il compilatore riconosce questa situazione ed emette un errore

import java.io.\*; import prog.io.\*;

```
class EccezioneDoppia {
 public static void main(String[] args) {
  ConsoleOutputManager video=new ConsoleOutputManager();
  try {
   BufferedReader in =
     new BufferedReader(new FileReader("elenco.txt"));
   String line = in.readLine(); 
   int i=1;
   while(line!=null) {
    i++;line = in.readLine();
   }
```

```
video.println("Il file e' lungo " + (i-1) + " 
 righe.");
 }
catch(IOException e) {
 video.println("Si e' verificata un'eccezione di IO");
 }
catch(FileNotFoundException e) {
 video.println("Il file elenco.txt non esiste");
}
}
```
#### malchiod% javac EccezioneDoppia.java EccezioneDoppia.java:21: exception java.io.FileNotFoundException has already been caught catch(FileNotFoundException e) {  $\wedge$

1 error

malchiod%

# Costruire nuove eccezioni

- Estendendo la classe Exception o una delle classi derivate da essa è possibile costruire nuove eccezioni
	- • All'interno del codice è possibile lanciare eccezioni (esistenti o create appositamente) tramite il comando throw

# MyException.java

```
class MyException extends Exception {
public MyException() {
 }
```
# TestMyException.java

import prog.io.\*;

```
class TestMyException {
 public static void main(String args[]) {
  ConsoleOutputManager video=new ConsoleOutputManager();
  try {
  MyException m = new MyException();
   throw m;
  } catch(MyException e) {
   video.println(e.toString());
   e.printStackTrace();
  }
```
}

# **TestMyException**

malchiod% java TestMyException

MyException

MyException

at TestMyException.main(TestMyException.java:7) malchiod%

# TestStack.java

```
aboratorio di Informatica Generale
 Laboratorio di Informatica Generale
         class TestStack {
          public static void f() throws MyException {
          }
          public static void g() throws MyException {
           }
```
 $f()$ ;

throw new MyException();

throw new MyException();

# TestStack.java

}

```
public static void main(String args[]) {
 try {
  f();
 } catch(MyException e) {
  e.printStackTrace();
 }
 try {
  g();
 } catch(MyException e) {
  e.printStackTrace();
 }
```
## **TestStack**

#### malchiod% java TestStack MyException

```
at TestStack.f(TestStack.java:3)
```
at TestStack.main(TestStack.java:11)

#### MyException

at TestStack.f(TestStack.java:3)

at TestStack.g(TestStack.java:6)

at TestStack.main(TestStack.java:16)

malchiod%

# Runtime.java

```
Laboratorio di Informatica Generale
             Laboratorio di Informatica Generale
```

```
class Runtime {
public static void main(String[] args) {
  int i, j;
 j=0;i=3/j;}
}
```
# Runtime.java

```
aboratorio di Informatica Generale
            Laboratorio di Informatica Generale
```

```
malchiod% javac Runtime.java
malchiod% java Runtime
Exception in thread "main" java.lang.ArithmeticException: 
  / by zero
        at Runtime.main(Runtime.java:5)
malchiod%
```
• Perché la compilazione va a buon fine quando main non dichiara la possibilità di lanciare ArithmeticException?

# RuntimeException

• Eccezioni come NullPointerException, ArithmeticException <sup>e</sup> ArrayIndexOutOfBoundsException, che riguardano tipicamente errori di programmazione, sono raggruppate nella superclasse RuntimeException che non deve essere dichiarata dal programmatore

```
class Switch {
 boolean state = false; 
void on() {state = true; } 
void off() {state = false; }
}
```
class OnOffException1 extends Exception {} class OnOffException2 extends Exception {}

}

}

}

```
class TestSwitch {
 static Switch sw = new Switch();
static void f() throws OnOffException1, OnOffException2{}
public static void main(String[] args) {
 try {
  sw.on();
   // Codice
che può
generare eccezioni...
  f();
  sw.off();
 } catch(OnOffException1 e) {
  sw.off(); // altro codice...
 } catch(OnOffException2 e) {
  sw.off(); // altro codice...
                                     Se si verificano queste
                                     eccezioni l'interruttoreviene
spento
```
Cosa succede se si verifica un altro tipo di eccezione?

- In casi come questo risulta utile poter eseguire del codice indipendentemente dalla generazione di una qualsiasi eccezione nel blocco  $\texttt{try}$ 
	- • Questo è possibile accodando ai vari blocchi <code>catch</code> un blocco <code>finally</code>

}

```
class TestSwitch {
 static Switch sw = new Switch();
static void f() throws OnOffException1, OnOffException2{}
public static void main(String[] args) {
 try {
  sw.on();
   // Codice
che può
generare eccezioni...
  f();
 } catch(OnOffException1 e) {
  // altro codice...
 } catch(OnOffException2 e) {
  // altro codice...
 } finally {
  sw.off();
 }
```
# LetturaFile.java

import prog.io.\*; import java.io.\*;

```
class LetturaFile {
public static void main(String[] args) {
 ConsoleOutputManager out = new ConsoleOutputManager();
  int bytes = 0;
```
# LetturaFile.java

}

```
try {
DataInputStream in = new DataInputStream(newFileInputStream("elenco.txt"));
while(true) {
  in.readByte();
 bytes++;
 }
} catch(EOFException e) {
 out.println("Il file e' lungo " + bytes + " byte");
} catch(FileNotFoundException e) {
 out.println("Il file elenco.txt non esiste");
} catch(IOException e) {
 out.println("Si e' verificata un'eccezione di I/O");
}
```
# LetturaDati.java

import prog.io.\*;

```
class EndOfDataException extends Exception {
public EndOfDataException() {
 }
```

```
class LetturaDati {
public static void main(String[] args) {
 ConsoleOutputManager out = new ConsoleOutputManager();
 ConsoleInputManager in = new ConsoleInputManager();
  int somma = 0,dato;
```
# LetturaDati.java

}

```
try {
   while(true) {
    out.println("Inserisci un intero (0 per uscire)");
    dato
= in.readInt();
    if (data != 0)somma += dato;
    elsethrow new EndOfDataException();
   }
  } catch(EndOfDataException e) {
   out.println("Fine immisione dati");
   out.println("La somma dei numeri immessi e' " + 
  somma);
  }
```